## % In-Lecture Assignment #1 on Sept. 14, 2020

% For an intro to spectrograms, please see slides 1-14 to 1-20 of [CommonSignalsInMatlab.pptx](http://users.ece.utexas.edu/~bevans/courses/realtime/lectures/laboratory/c6748winDSK/lab1/CommonSignalsInMatlab.pptx)

% Write the MATLAB code for the following:

% (a) Generate a chirp signal  $x[n] = 0.1 \cos(\omega_0 n + \pi (0.7x10^{-5}) n^2)$  where %  $\omega_0$  is the discrete-time frequency corresponding to 220 Hz for  $n = 0, 1, ..., 24000$ .

**fs = 8000; % Samples/s n = 0 : 3\*fs; % There are fs samples in 1s f0 = 220; % A3 (A note at 220 Hz in third octave on Western scale) w0 = 2\*pi\*f0/fs;**  $x = 0.1*cos(w0*n + pi*(0.7*10^(-5))*(n.^2));$ 

% (b) Plot the spectrogram  $x[n]$  with  $f_s = 8000$  Hz.

% Spectrogram divides a long signal in smaller blocks for frequency analysis.

% The fourth argument specifies the blockSize in samples.

```
% -- The first block has blockSize samples starting at index zero. The Fourier series
```
- % is computed, and the magnitude of the Fourier transform is plotted in the first column.
- % -- The second block has blockSize samples starting at index (blockSize overlap),
- % and the magnitude of the Fourier series is plotted in the second column, etc.

% The second argument indicates that a Hamming window is applied to each block to % reduce artifacts due to period extension of the block via the Fourier series

% Frequency resolution is  $2\pi$ /blockSize. Time resolution is shift = blockSize – overlap.

## **blockSize = 1024;**

## **overlap = 512; % 50% overlap of samples in adjacent blocks of samples spectrogram(x, blockSize, overlap, blockSize, fs, 'yaxis');**

% (c) Turn the volume down to a low setting on your computer and

% Play the audio signal using  $f_s = 8000$  Hz.

## **soundsc(x, fs);**

% (d) Using MATLAB comments, describe what you hear.

**% In part (b), the spectrogram shows that the principal frequency is increasing % linearly with time from 220 Hz to about 1530 Hz. See plots at bottom of the page.**

**% In part (c), the principal frequency (note) increases in frequency vs. time. % Three students said that it sounds like [Doppler effect,](https://en.wikipedia.org/wiki/Doppler_effect) e.g. when a car blarring its % horn travels at constant speed towards a stationary observer and the observer % hears an increasing frequency.**

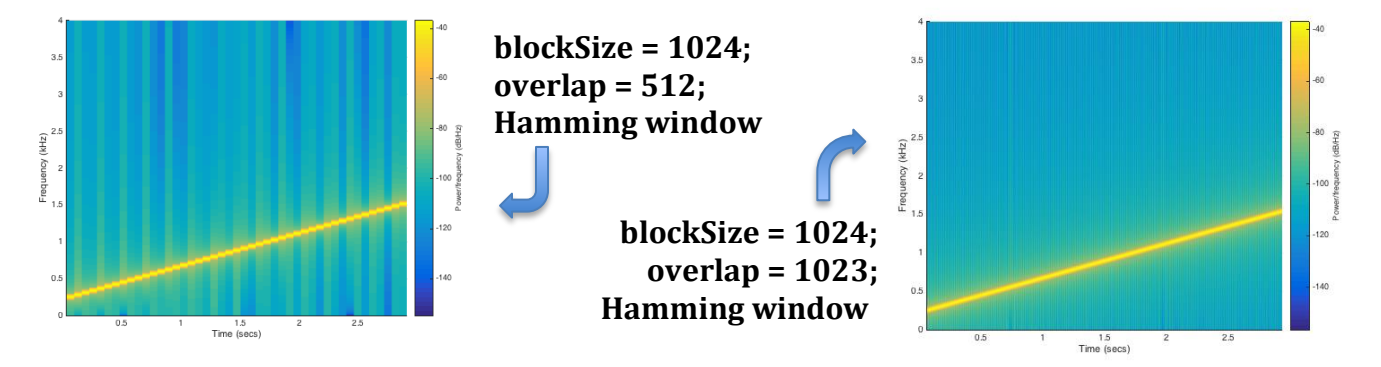